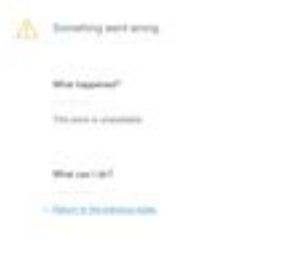

# **Evaluation du site bluebellwood.com**

Généré le 28 Juillet 2024 20:19

**Le score est de 53/100**

pagepeeker

### **Optimisation du contenu**

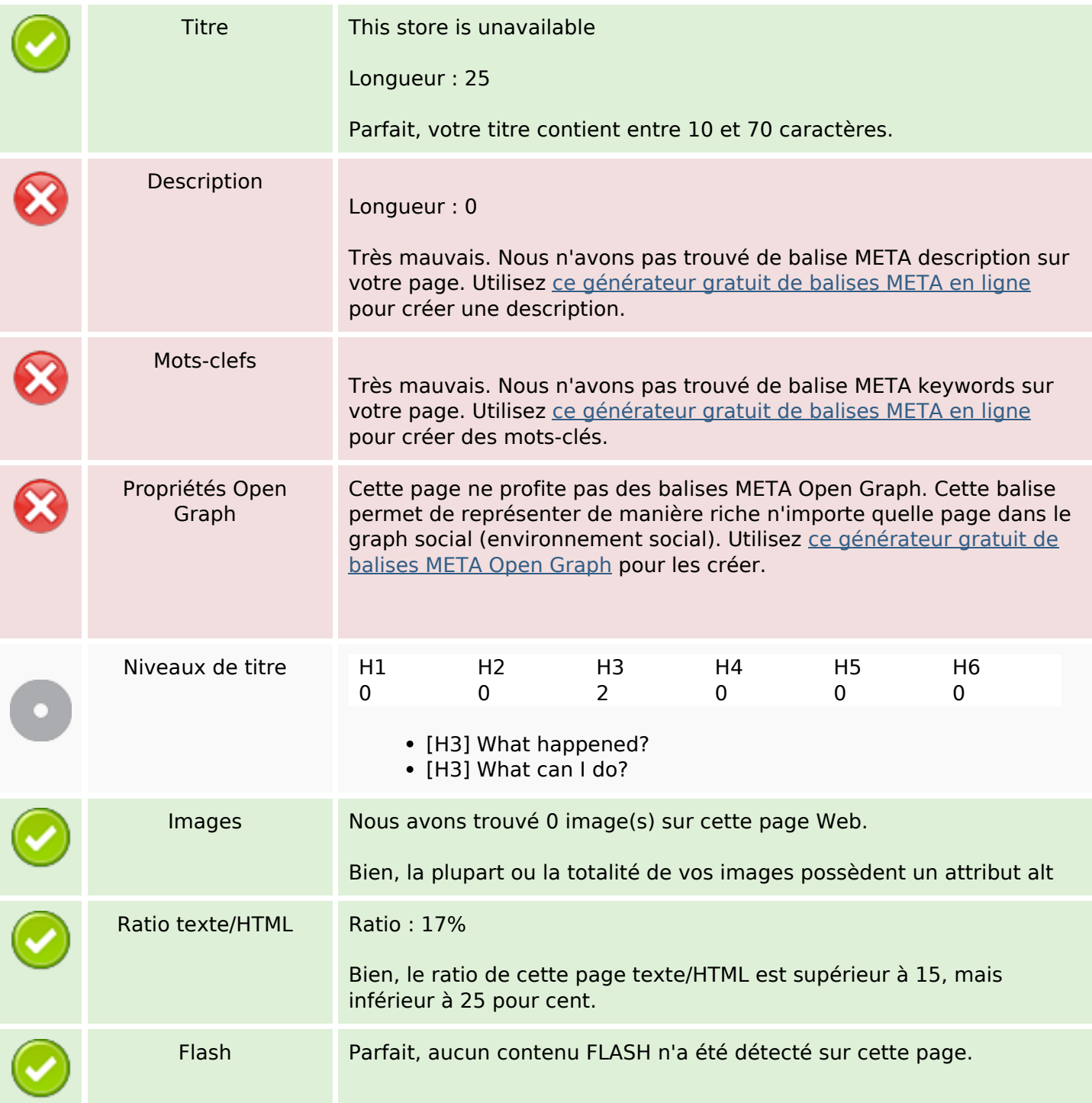

# **Optimisation du contenu**

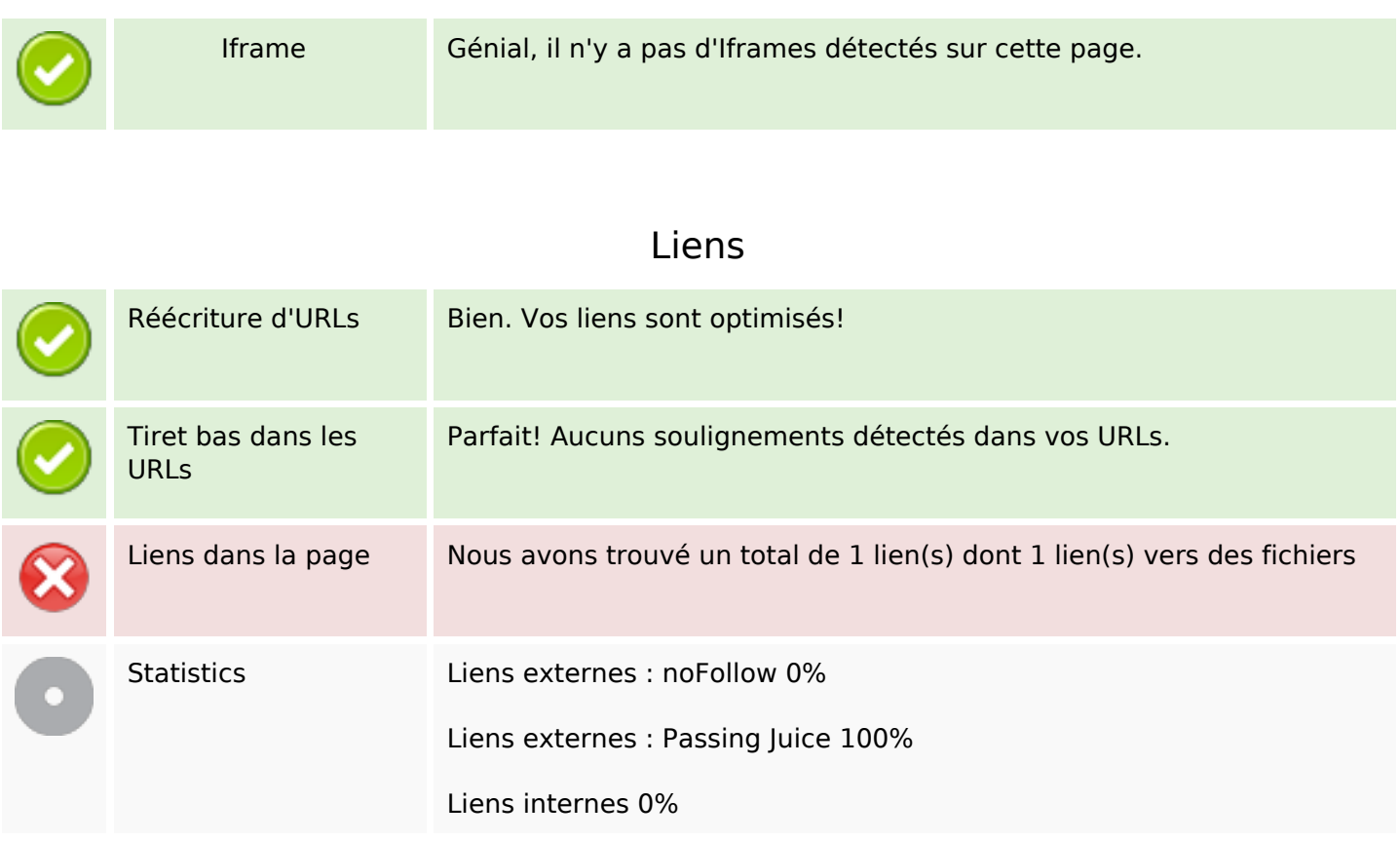

# **Liens dans la page**

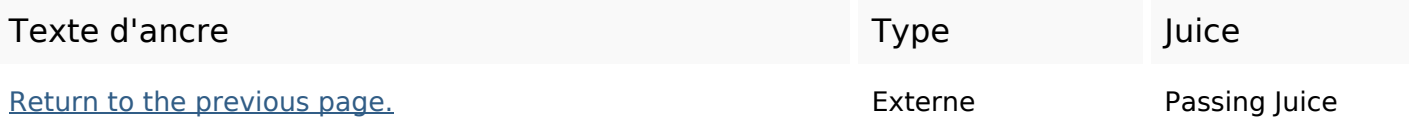

#### **Mots-clefs**

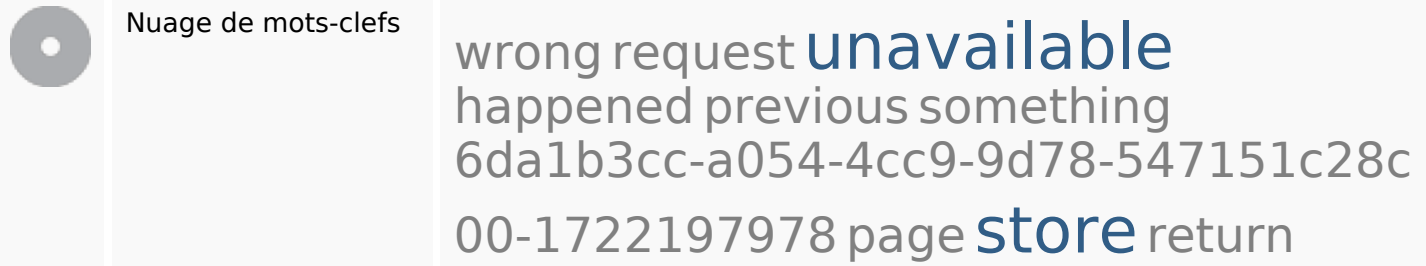

### **Cohérence des mots-clefs**

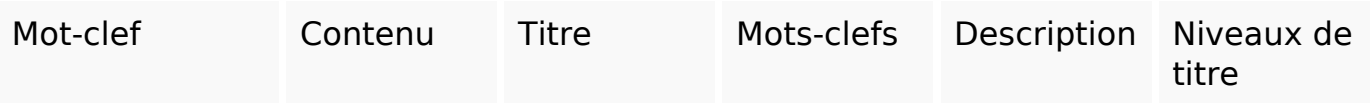

### **Cohérence des mots-clefs**

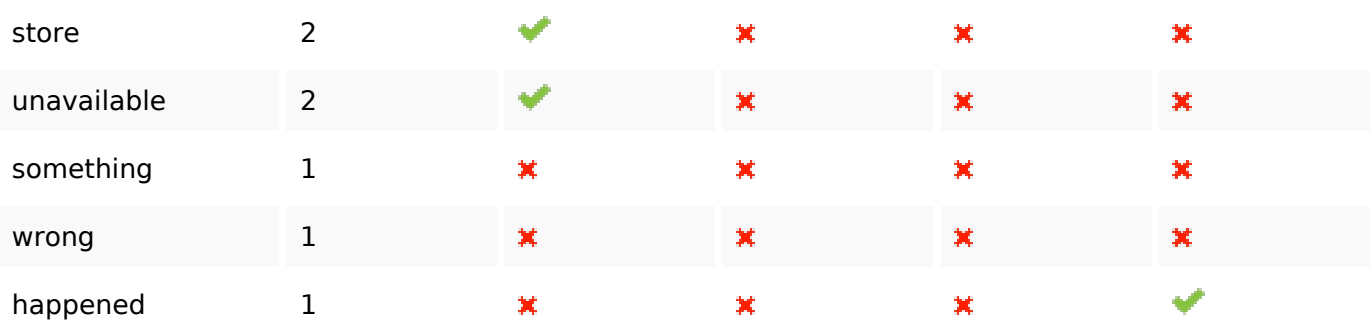

# **Ergonomie**

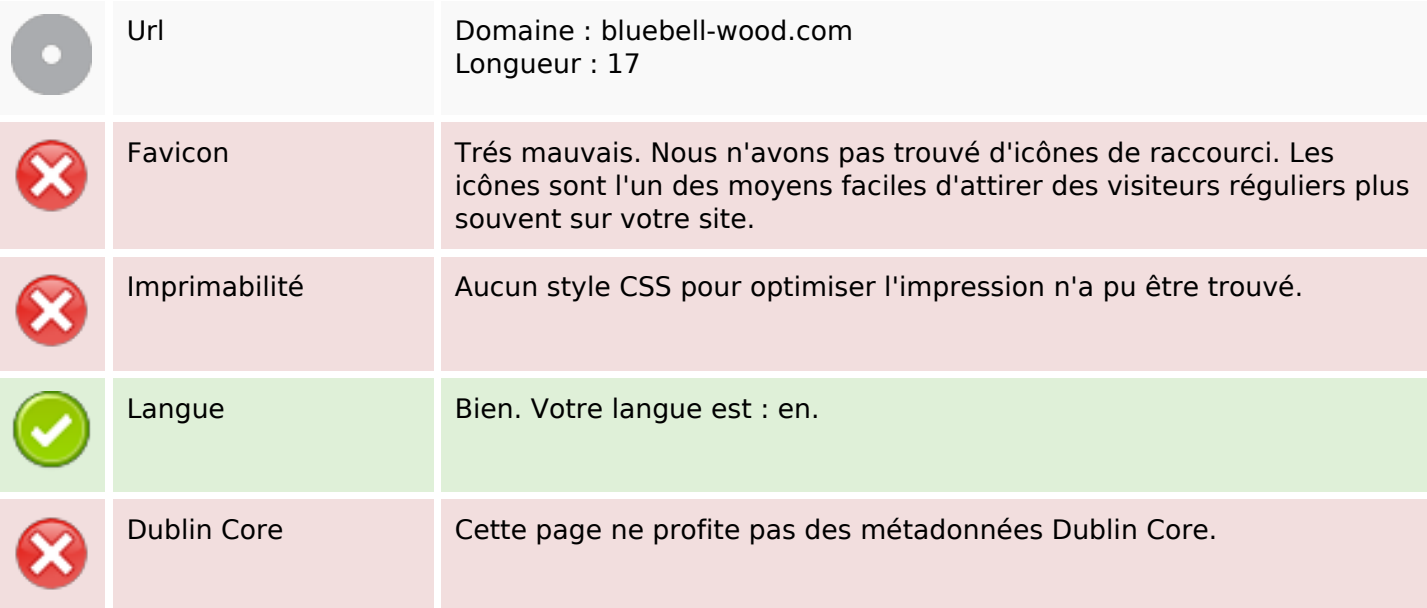

#### **Document**

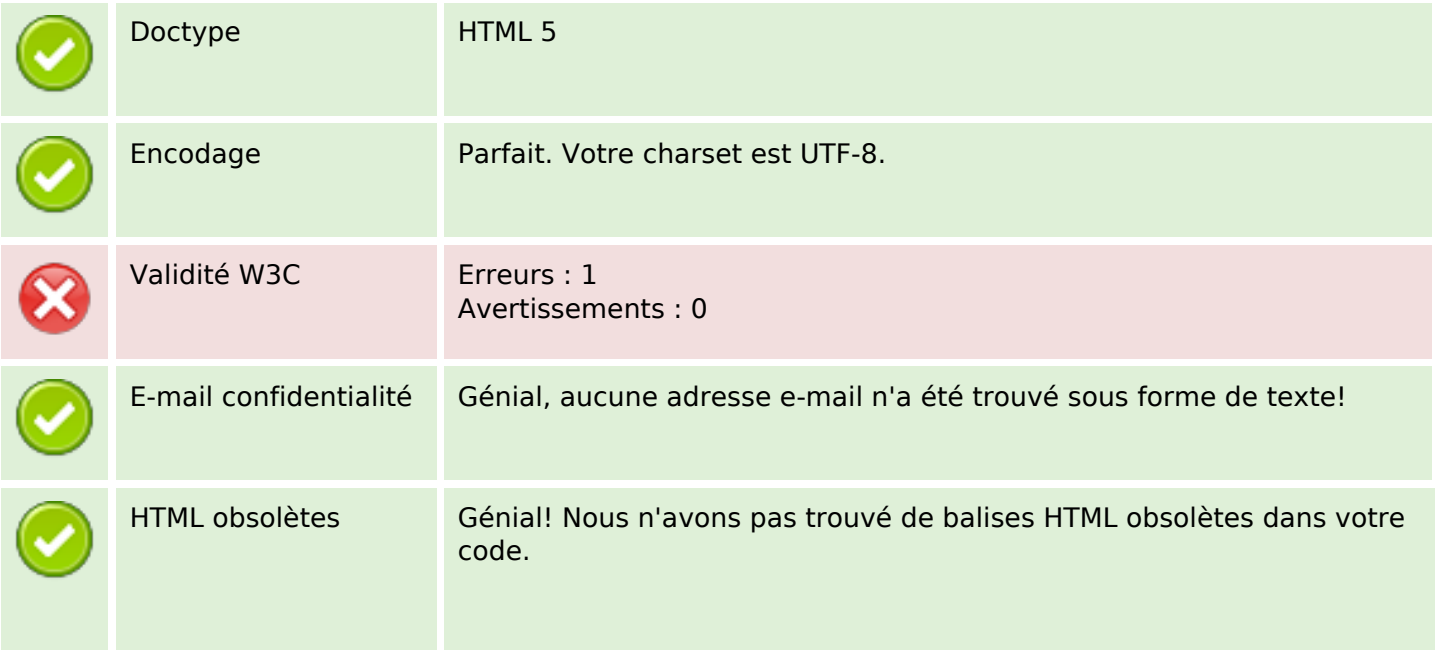

#### **Document**

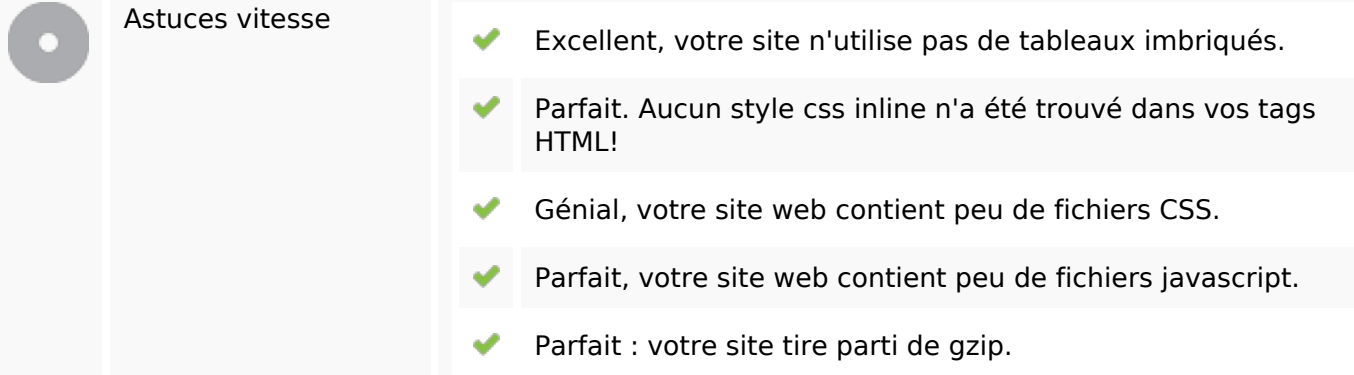

#### **Mobile**

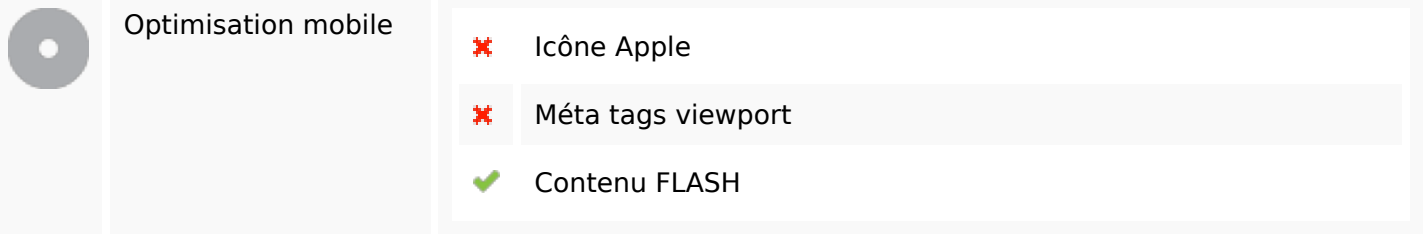

# **Optimisation**

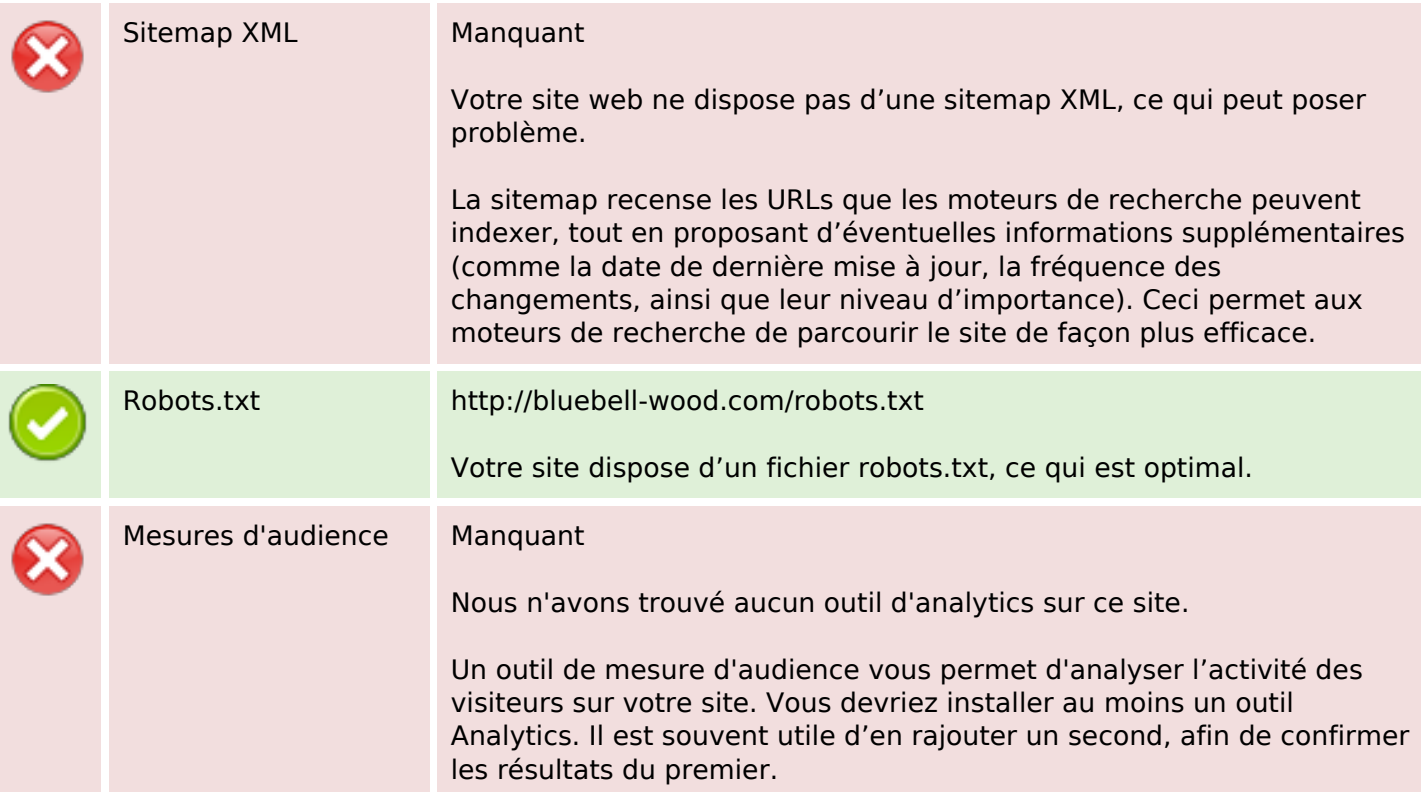